**ICT Solutions for Brilliant Minds** 

 $C S C$ 

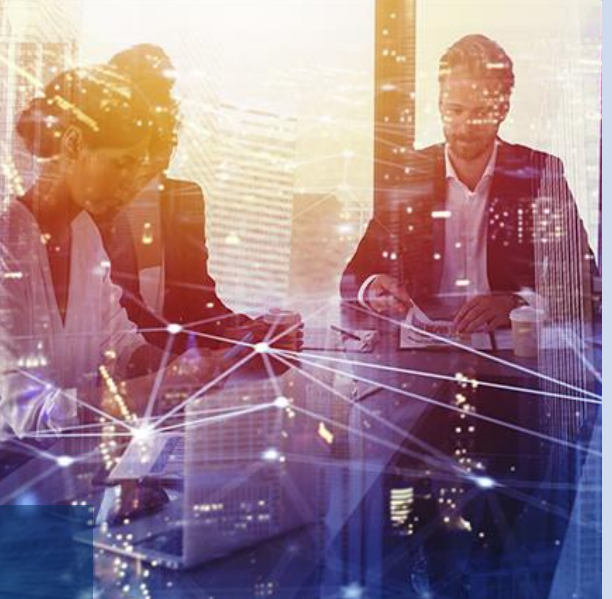

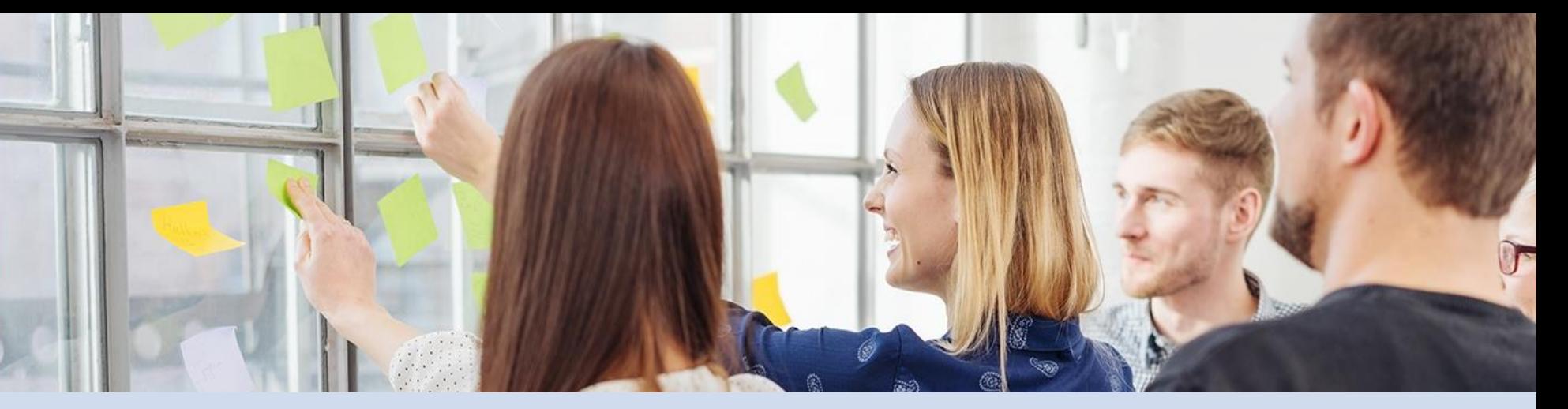

**Porting Codes to LUMI Cray User Group** May 5th, 2021

George S. Markomanolis Lead HPC Scientist, CSC – IT Center for Science Ltd.

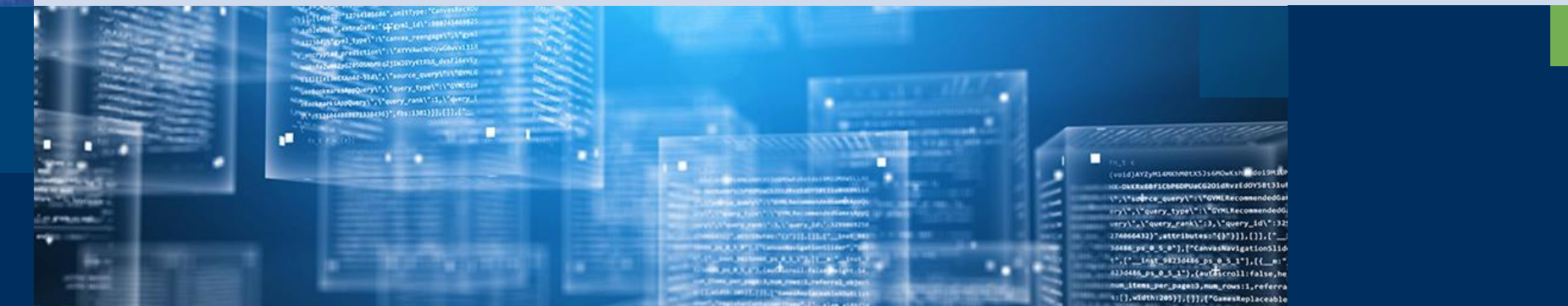

#### **Outline**

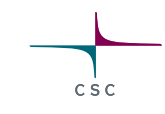

#### • LUMI

- Approaches to port codes on LUMI
- Benchmarking
- Profiling
- Tuning

30 PB encrypted object storage (Ceph) for storing, sharing and staging data

www.lumi-supercomputer.eu #lumisupercomputer #lumieurohpc

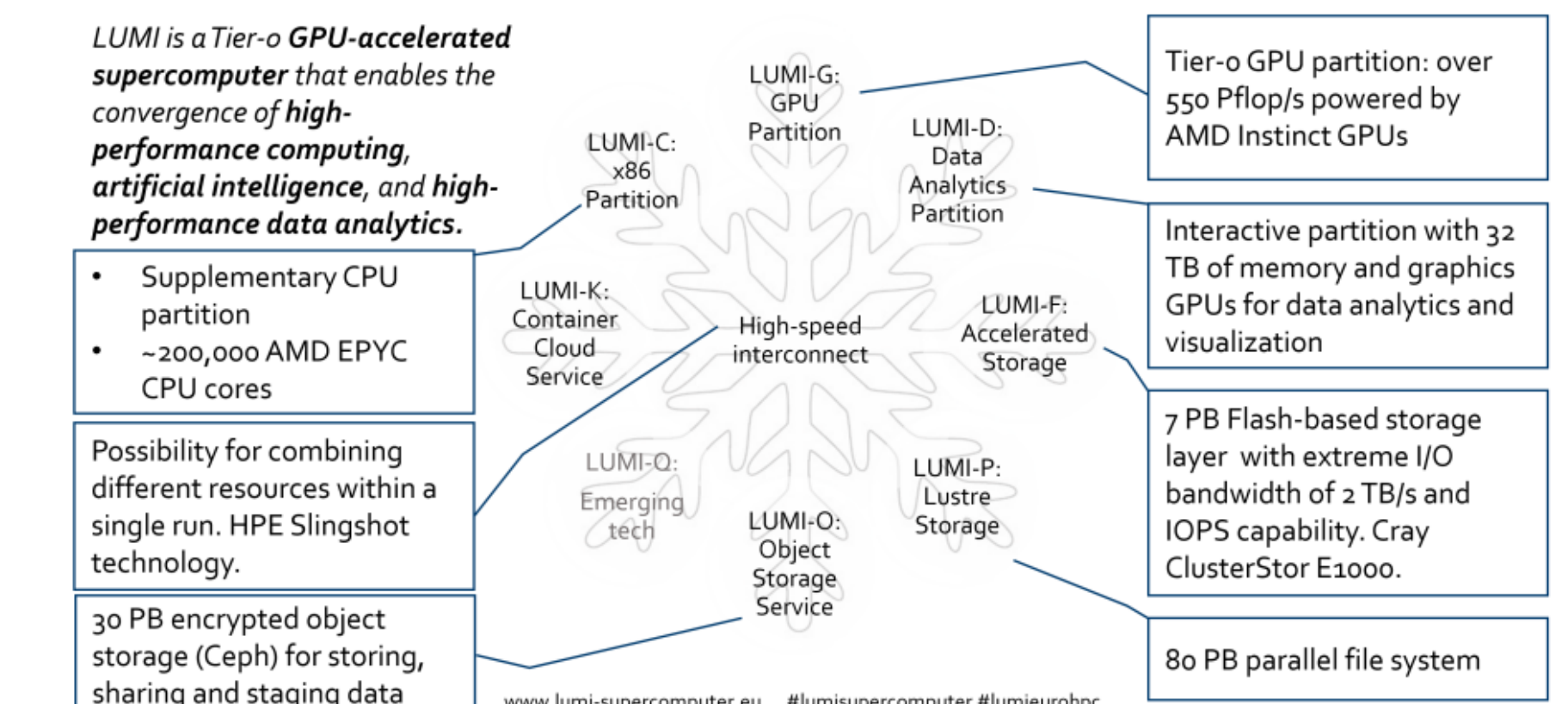

# LUMI, the Queen of the North

**LUMI**

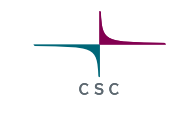

LUM

#### **AMD GPUs (MI100 example)**

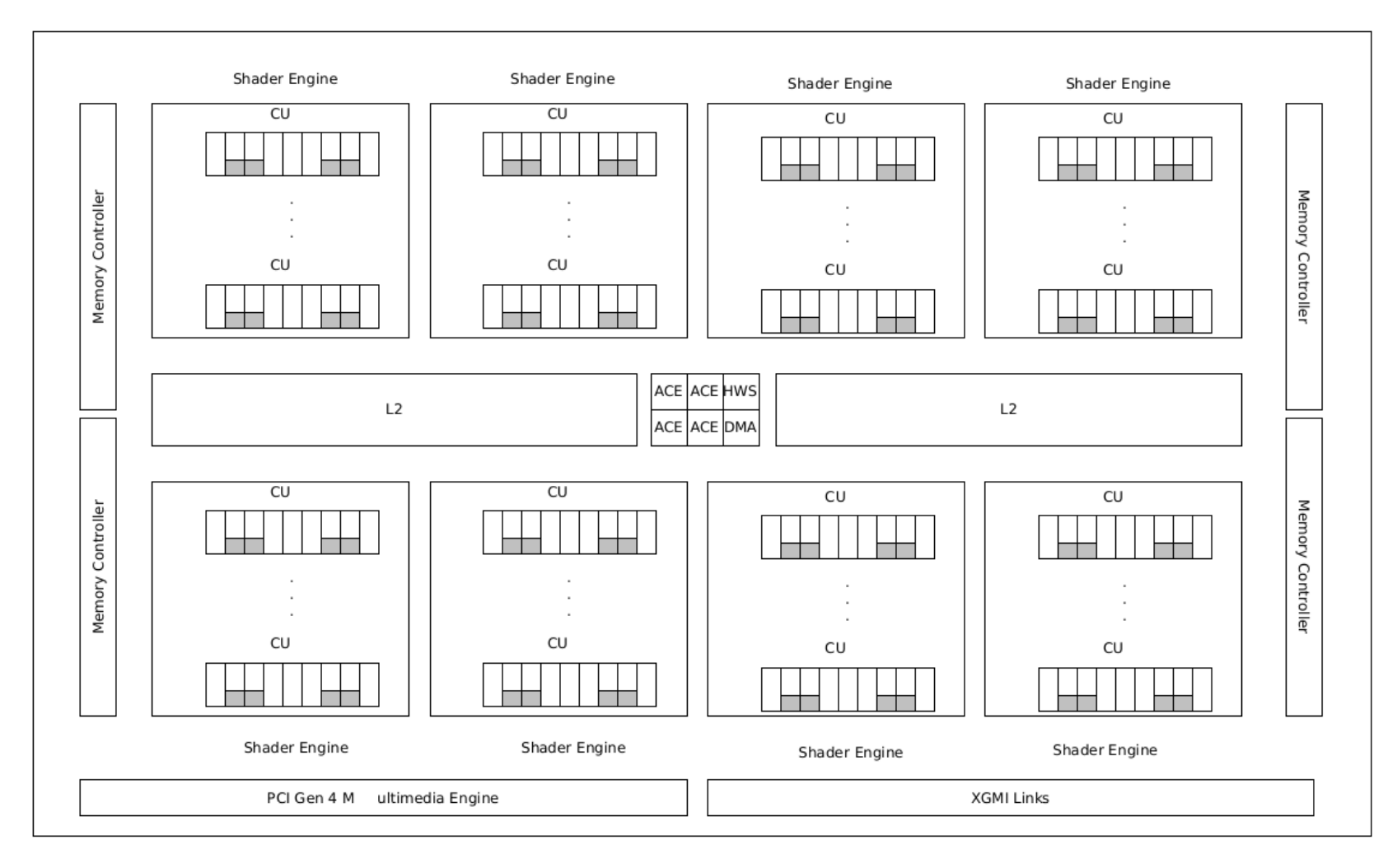

#### LUMI will have a different GPU

 $C S C$ 

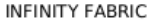

4

#### **Differences between HIP and CUDA**

- AMD GCN hardware wavefronts size is 64 (like warp for CUDA), some terminology is different
- Some CUDA library functions do not have AMD equivalents
- Shared memory and registers per thread can differ between AMD and NVIDIA hardware
- ROCM 4.1 just released and improves some functionalities ( Warp-Level primitives was not supported by HIP but maybe this is improved)

# CSC

## **Porting Codes to LUMI**

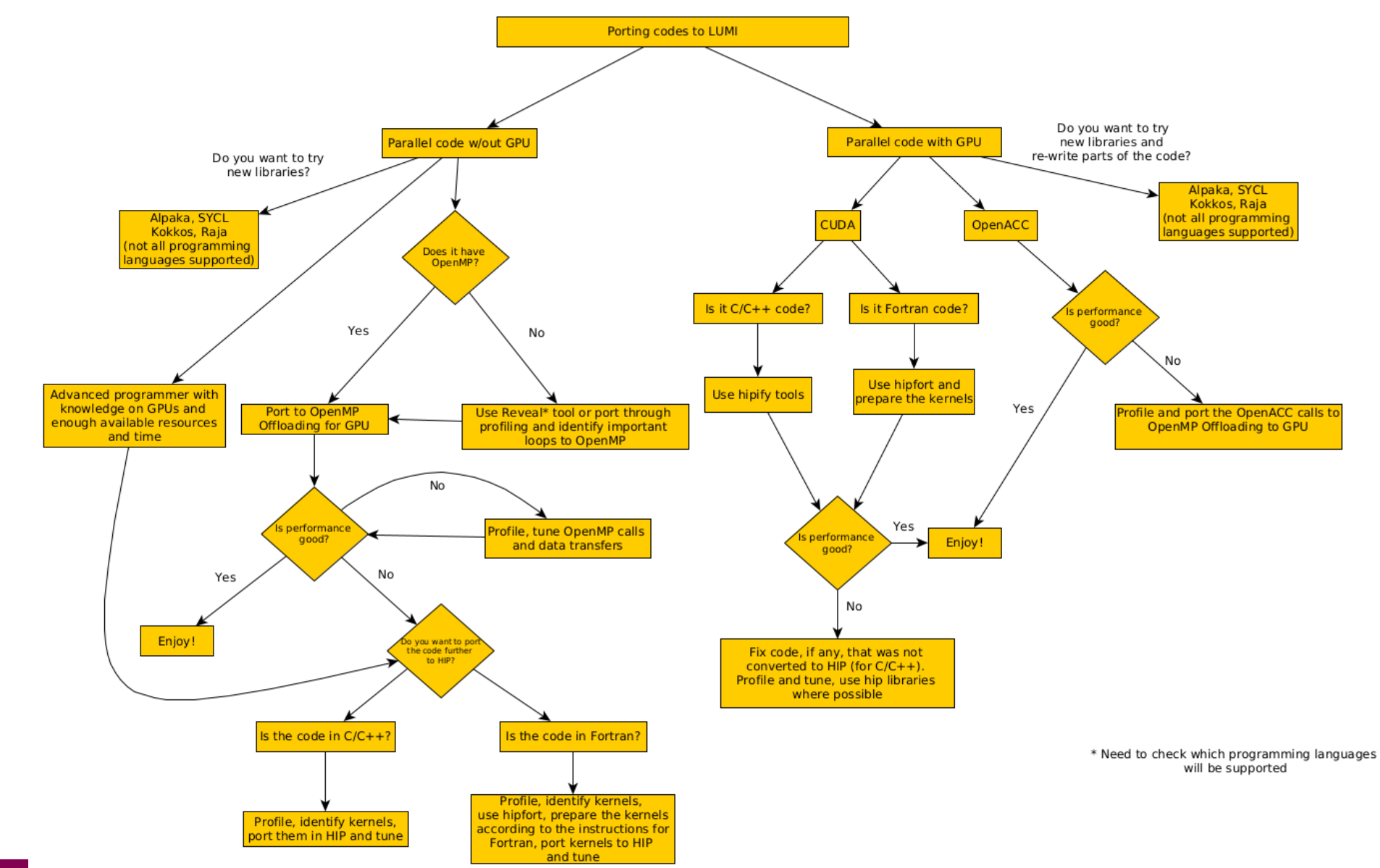

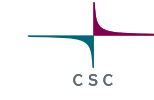

#### **Porting Codes to LUMI (experimental)**

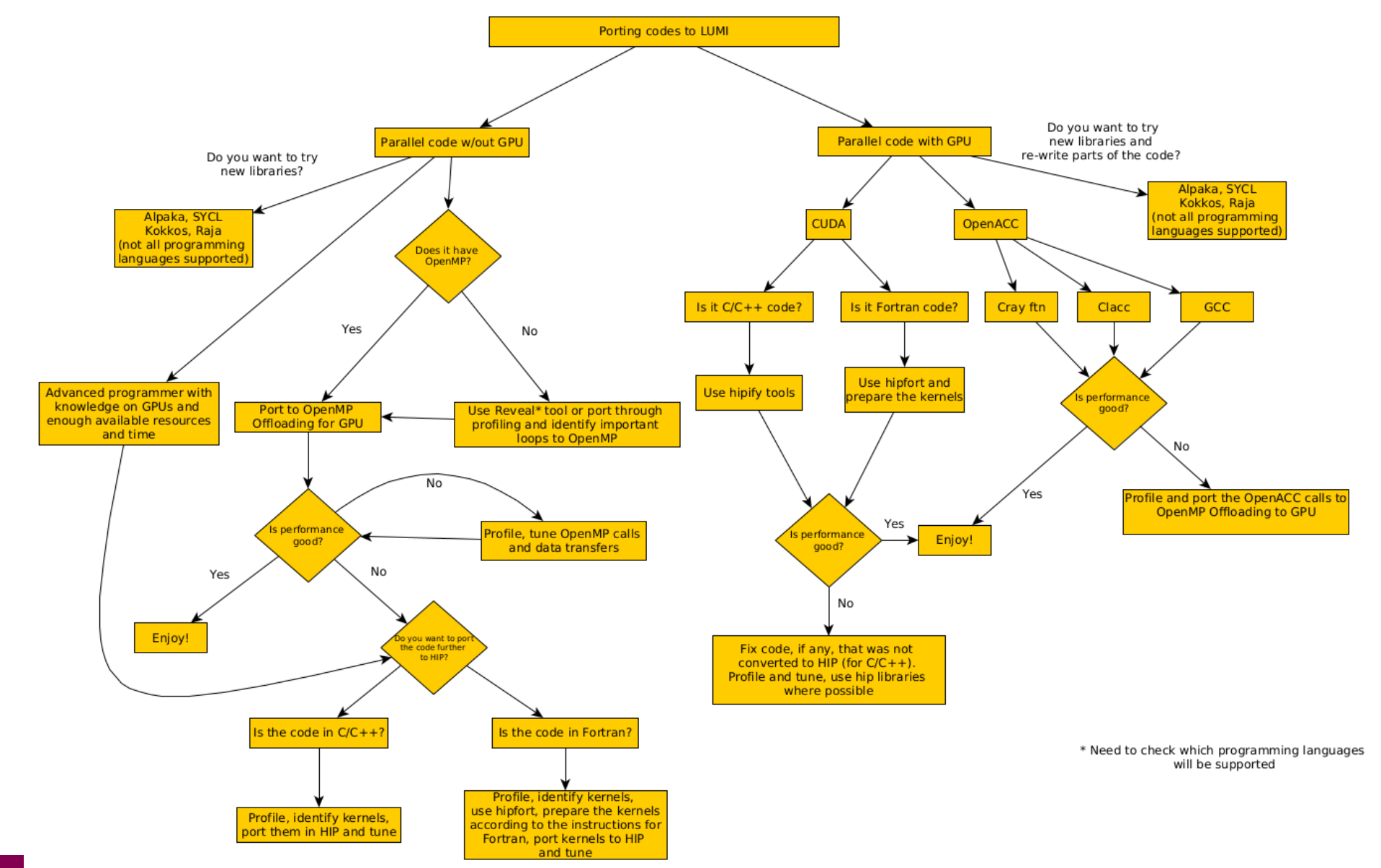

## **OpenMP Offload**

- There are many tutorials about OpenMP Offloading
- Some basic OpenMP useful constructs:

o #pragma omp target enter/exit data map o #pragma omp target teams distribute parallel for simd  $\circ$  thread limit(X) num\_teams(Y)

- There are a lot of tutorials about OpenMP Offloading
- OpenMP 5.0, what is new:<https://www.openmp.org/spec-html/5.0/openmpse71.html>
- [OpenMP 5.1, what is new: https://www.openmp.org/wp-content/uploads/OpenMP-](https://www.openmp.org/wp-content/uploads/OpenMP-API-Additional-Definitions-2-0.pdf)API-Additional-Definitions-2-0.pdf
- OpenMP 5.0 tutorial:

[https://ecpannualmeeting.com/assets/overview/sessions/ff2020%20ECP-Tutorial](https://ecpannualmeeting.com/assets/overview/sessions/ff2020%20ECP-Tutorial-with-ECP-template.pdf)with-ECP-template.pdf

#### **BabelStream (default settings)**

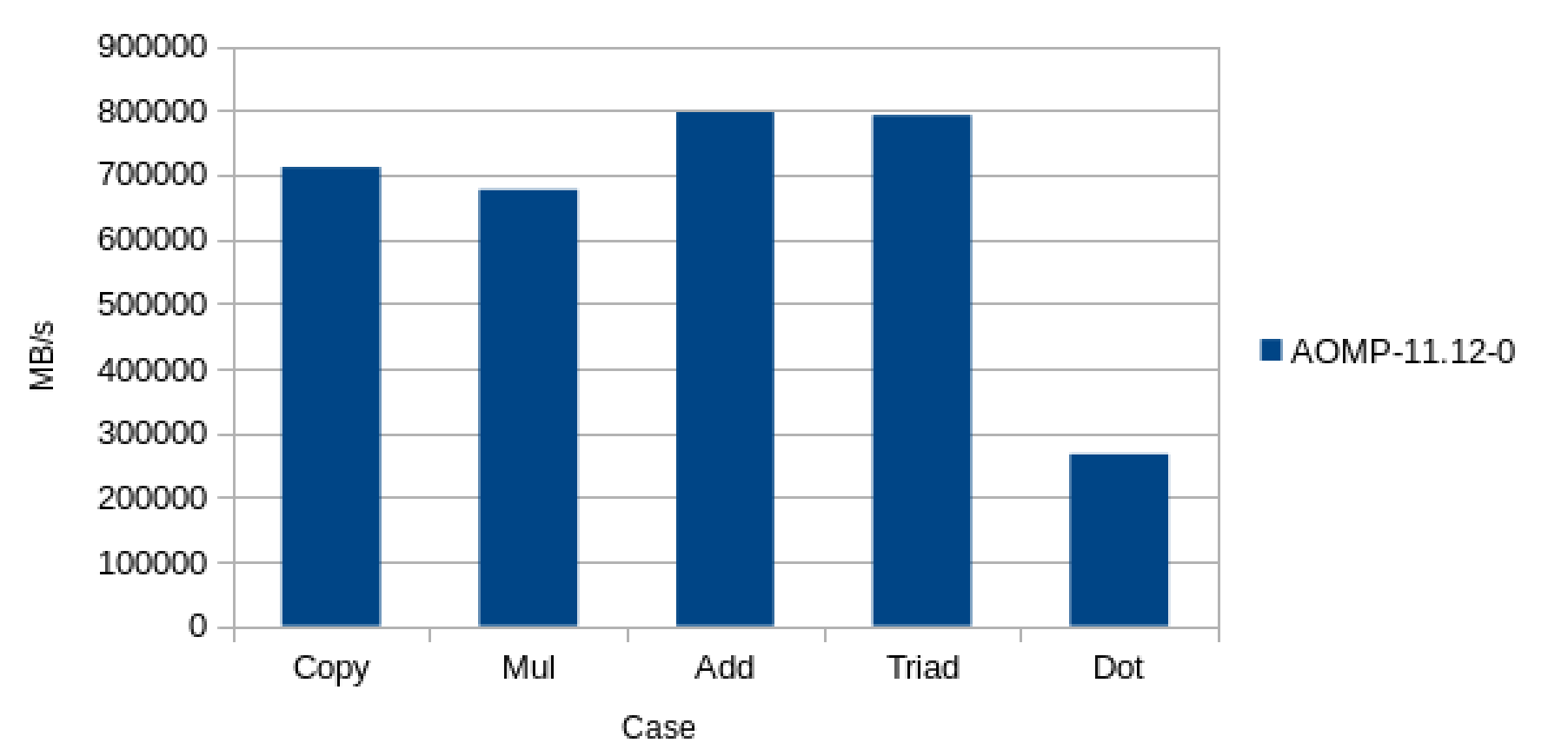

#### BabelStream (MI100)

 $C S C$ 

#### **Improving performance on BabelStream for MI100**

 $C \le C$ 

• Original call:

#pragma omp target teams distribute parallel for simd

• Optimized call

#pragma omp target teams distribute parallel for simd thread\_limit(256) num\_teams(240)

• For the dot case we used 720 teams

#### **BabelStream, tune AOMP**

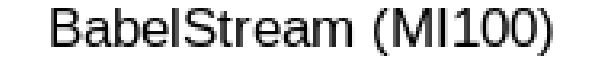

 $C S C$ 

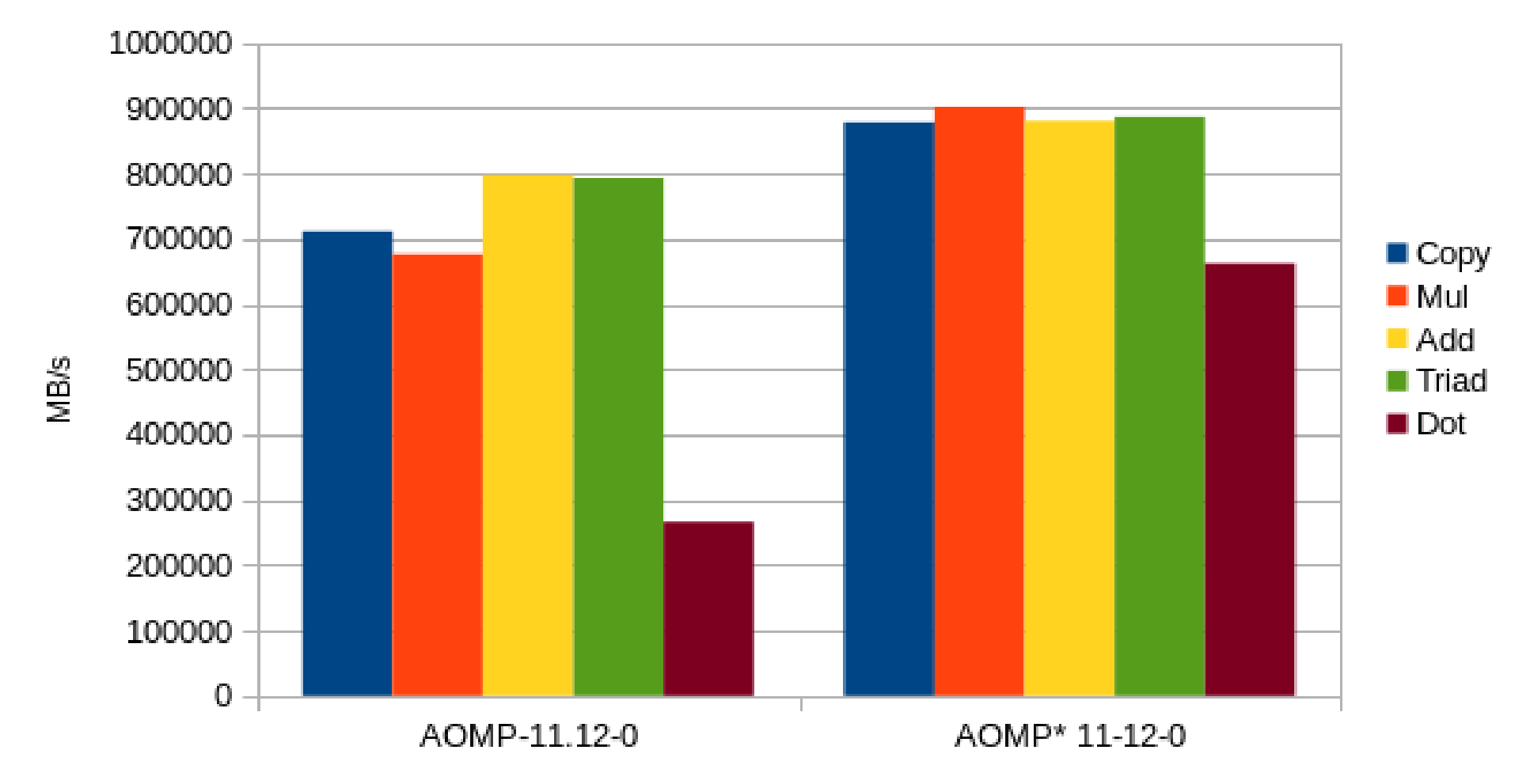

#### **Introduction to HIP**

- HIP: Heterogeneous Interface for Portability is developed by AMD to program on AMD GPUs
- It is a C++ runtime API and it supports both AMD and NVIDIA platforms
- HIP is similar to CUDA and there is no performance overhead on NVIDIA GPUs
- Many well-known libraries have been ported on HIP
- New projects or porting from CUDA, could be developed directly in HIP

<https://github.com/ROCm-Developer-Tools/HIP>

# **Hipify**

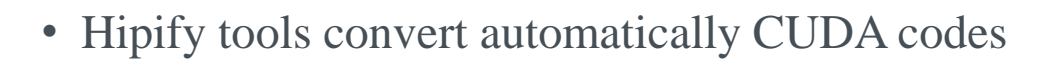

- It is possible that not all the code is converted, the remaining needs the implementation of the developer
- Hipify-perl: text-based search and replace
- Hipify-clang: source-to-source translator that uses clang compiler
- Porting guide: https://github.com/ROCm-Developer-[Tools/HIP/blob/main/docs/markdown/hip\\_porting\\_guide.md](https://github.com/ROCm-Developer-Tools/HIP/blob/main/docs/markdown/hip_porting_guide.md)

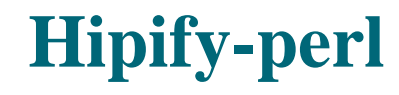

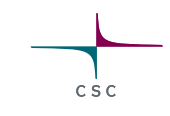

#### • It can scan directories and converts CUDA codes with replacement of the cuda to hip (sed –e 's/cuda/hip/g')

#### *\$ hipify-perl --inplace filename*

It modifies the filename input inplace, replacing input with hipified output, save backup in .prehip file.

*\$ hipconvertinplace-perl.sh directory*

It converts all the related files that are located inside the directory

## **Hipify-perl (cont).**

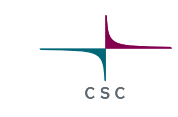

1) \$ ls src/

Makefile.am matMulAB.c matMulAB.h matMul.c

2) \$ hipconvertinplace-perl.sh src

3) \$ ls src/

Makefile.am matMulAB.c matMulAB.c.prehip matMulAB.h matMulAB.h.prehip matMul.c matMul.c.prehip

No compilation took place, just convertion.

# **Hipify-perl (cont).**

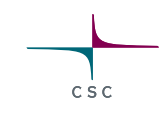

• The hipify-perl will return a report for each file, and it looks like this:

info: TOTAL-converted 53 CUDA->HIP refs ( error:0 init:0 version:0 device:1 ... library:16 ... numeric\_literal:12 define:0 extern\_shared:0 kernel\_launch:0 ) warn:0 LOC:888 kernels (0 total) : hipFree 18 HIPBLAS\_STATUS\_SUCCESS 6 hipSuccess 4 hipMalloc 3 HIPBLAS\_OP\_N 2 hipDeviceSynchronize 1

#### **Differences between CUDA and HIP API**

#### **CUDA HIP**

#include "cuda.h"

cudaMalloc(&d\_x, N\*sizeof(double));

cudaMemcpy(d\_x,x,N\*sizeof(double), cudaMemcpyHostToDevice);

cudaDeviceSynchronize();

#include "hip/hip\_runtime.h"

hipMalloc(&d\_x, N\*sizeof(double));

hipMemcpy(d\_x,x,N\*sizeof(double), hipMemcpyHostToDevice); C<sub>S</sub>C

hipDeviceSynchronize();

## **Launching kernel with CUDA and HIP**

#### **CUDA HIP**

kernel\_name <<<gridsize, blocksize, shared\_mem\_size, stream>>> (arg0, arg1, ...);

hipLaunchKernelGGL(kernel\_name, gridsize, blocksize, shared\_mem\_size, stream, arg0, arg1, ... );

C<sub>S</sub>C

#### **Libraries (not exhaustive)**

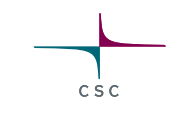

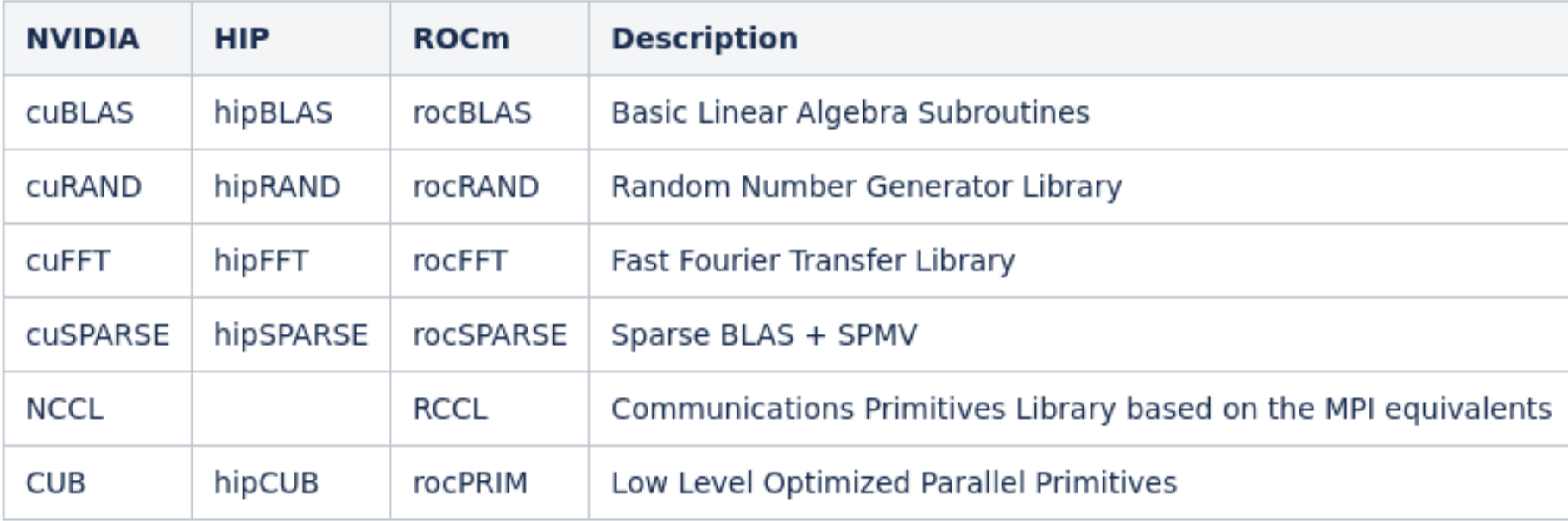

## **Benchmark MatMul cuBLAS, hipBLAS**

- Use the benchmark <https://github.com/pc2/OMP-Offloading>
- Matrix multiplication of 2048 x 2048, single precision
- All the CUDA calls were converted and it was linked with hipBlas
- CUDA (V100)

#### *matMulAB (10) : 1011.2 GFLOPS 12430.1 GFLOPS*

• HIP (MI100)

*matMulAB (10) : 2327.6 GFLOPS 22216.7 GFLOPS* 

• MI100 achieves close to the theoretical peak for single precision

## **N-BODY SIMULATION**

- N-Body Simulation [\(https://github.com/themathgeek13/N-Body-Simulations-CUDA](https://github.com/themathgeek13/N-Body-Simulations-CUDA)) AllPairs\_N2
- 171 CUDA calls converted to HIP without issues, close to 1000 lines of code
- 32768 number of small particles, 2000 time steps

CUDA execution time on V100 : 68.5 seconds

HIP execution time on MI100: 95.57 seconds, 39.5% worse performance

• Tune the number of threads per block to 256 instead of 1024, then:

HIP execution time on Mi100: 54.32 seconds, 26.1% better performance than V100

#### **Fortran**

• First Scenario: Fortran + CUDA C/C++

oAssuming there is no CUDA code in the Fortran files. oHipify CUDA oCompile and link with hipcc

 $C \le C$ 

• Second Scenario: CUDA Fortran oThere is no HIP equivalent oHIP functions are callable from C, using `extern C` oSee hipfort

## **Hipfort**

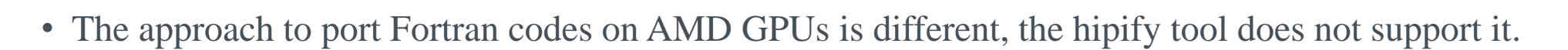

- We need to use hipfort, a Fortran interface library for GPU kernel \*
- Steps:
	- 1) We write the kernels in a new  $C_{++}$  file
	- 2) Wrap the kernel launch in a C function
	- 3) Use Fortran 2003 C binding to call the function
	- 4) Things **could** change in the future
- Use OpenMP offload to GPUs
- \* https://github.com/ROCmSoftwarePlatform/hipfort

#### **Fortran CUDA example**

- Saxpy example
- Fortran CUDA, 29 lines of code
- Ported to HIP manually, two files of 52 lines, with more than 20 new lines.
- Quite a lot of changes for such a small code.
- Should we try to use OpenMP offload before we try to HIP the code?
- Need to adjust Makefile to compile the multiple files
- Example of Fortran with HIP: <https://github.com/cschpc/lumi/tree/main/hipfort>

#### **BabelStream on MI100 (HIP vs AOMP)**

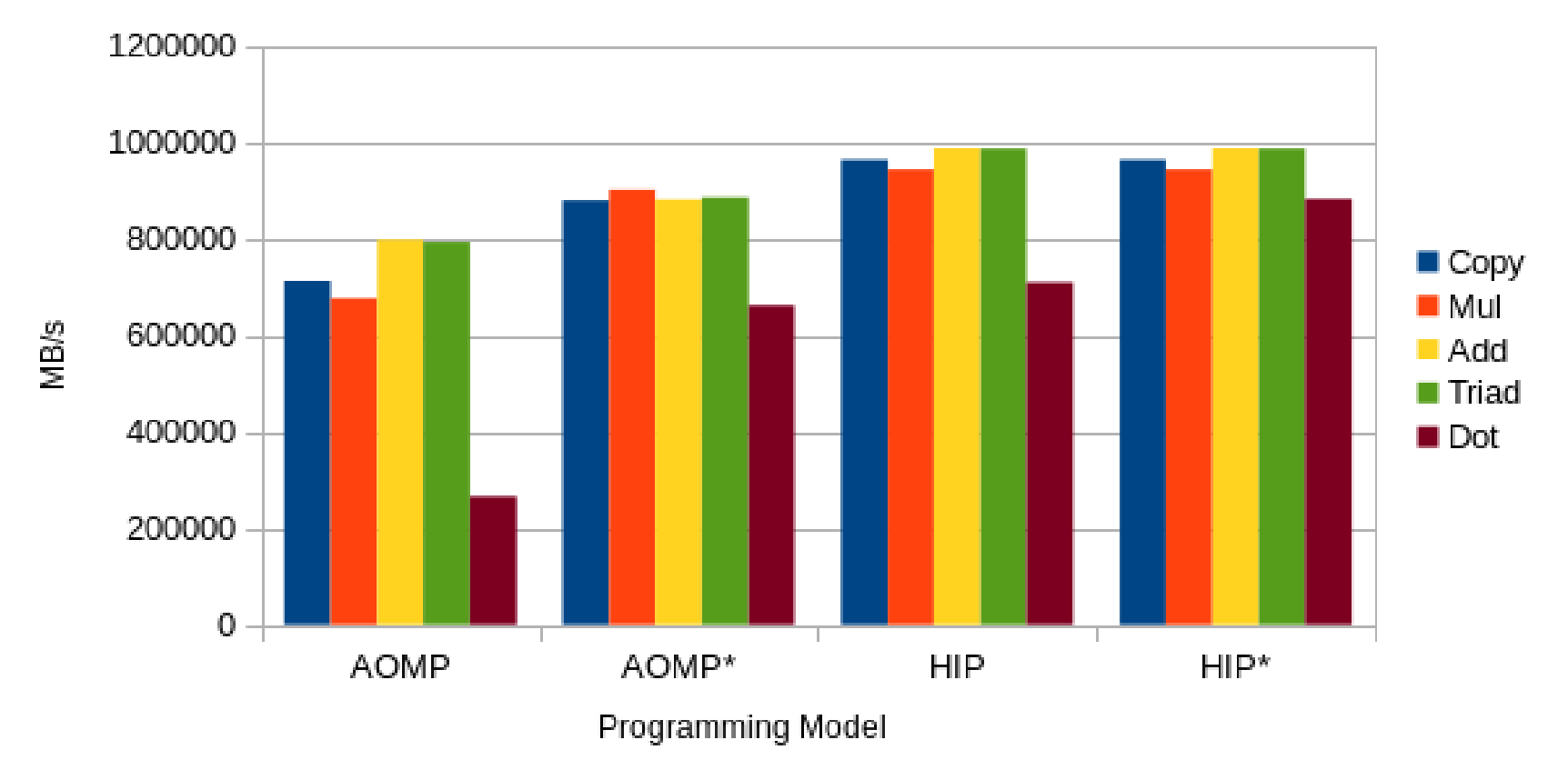

#### BabelStream (MI100)

 $C S C$ 

## **Megahip**

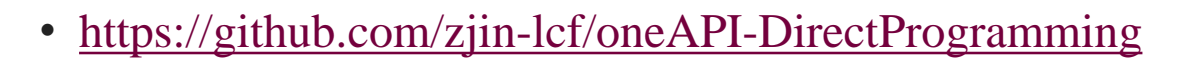

- 115 Applications/Examples with CUDA, SYCL, OpenMP offload and HIP
- Testing hipify tool, create a megahip script to convert all the CUDA examples to HIP
- ./megahip.sh

3287 CUDA calls were converted to HIP

115 applications totally 45692 lines of code, there are warnings for 4 of them, there are totally 24 warnings that something was wrong, check warnings.txt Application Success 96.5217% Conversion Success 99.2699%

# **OpenACC**

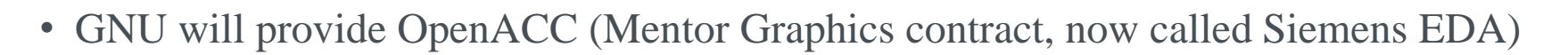

- HPE will use the provided GNU compiler for OpenACC support
- HPE will support for OpenACC v2.0 for Fortran. This is quite old OpenACC version.
- Clacc from ORNL: <https://github.com/llvm-doe-org/llvm-project/tree/clacc/master> OpenACC from LLVM only for C (Fortran and C++ in the future) oTranslate OpenACC to OpenMP Offload

#### **Clacc**

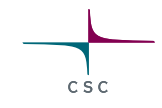

• It supports C programming language, Fortran is on the way, C++ not started(??) yet

\$ clang -fopenacc-print=omp *-fopenacc-structured-ref-count-omp=no-hold -fopenacc-present-omp=nopresent* jacobi.c

Original code:

#pragma acc parallel loop reduction(max:lnorm) private(i,j) present(newarr, oldarr) collapse(2) for  $(i = 1; i < nx + 1; i++)$  { for  $(j = 1; j < ny + 1; j++)$  {

New code:

#pragma omp target teams map(alloc: newarr,oldarr) map(tofrom: lnorm) shared(newarr,oldarr) firstprivate(nx,ny,factor) reduction(max: lnorm)  $\langle$ #pragma omp distribute private(i,j) collapse(2) for  $(i = 1; i < nx + 1; i++)$  { for  $(i = 1; j < ny + 1; j++)$  {

#### **SYCL Implementations in Development**

SYCL implementations are available from an increasing number of vendors, including adding support for diverse acceleration API back-ends in addition to OpenCL.

C<sub>S</sub>C

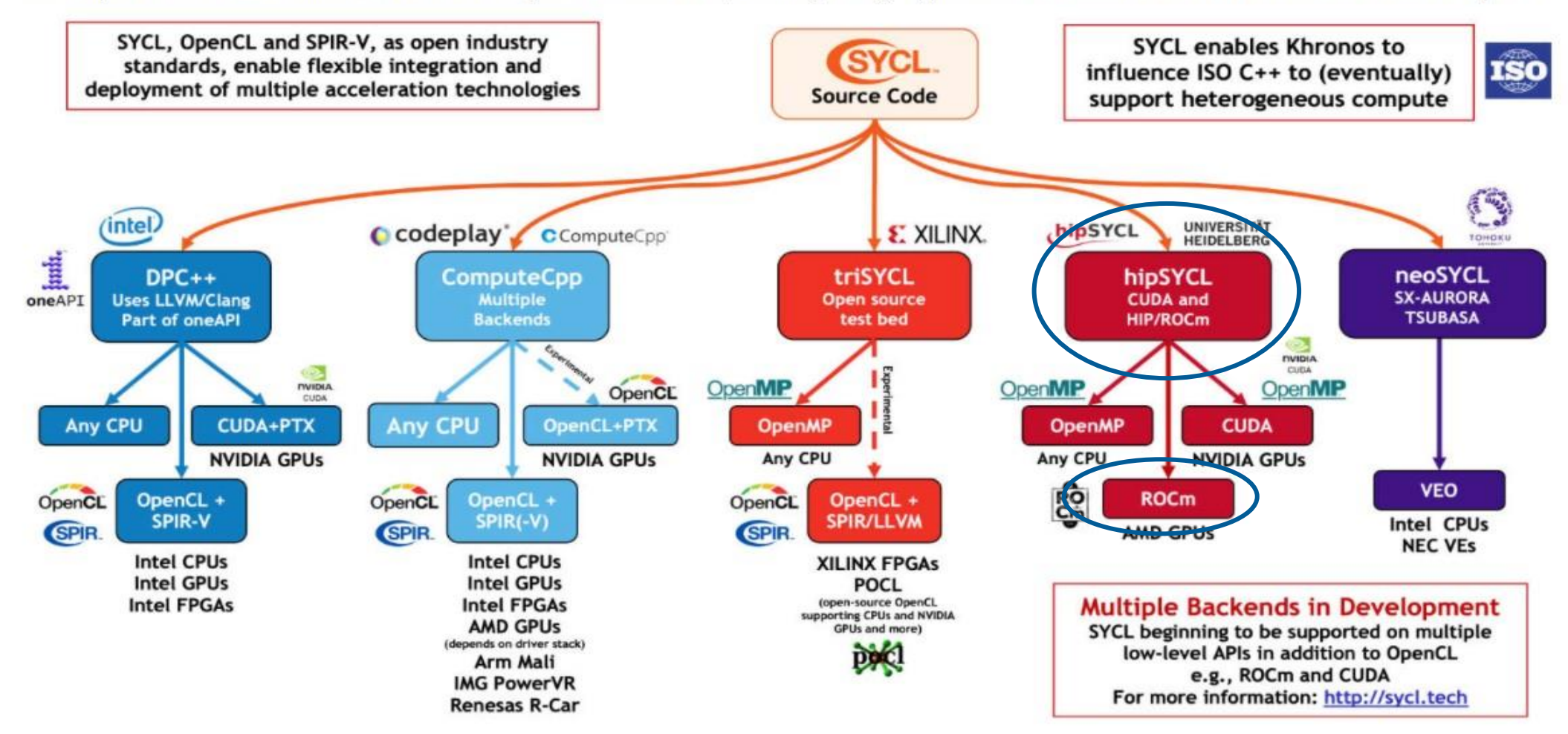

hipSYCL and SYCL 2020: https://github.com/hipSYCL/featuresupport

### **SAXPY SYCL**

create queue sycl::queue q(sycl::**default\_selector**{}); const float A(aval); sycl::buffer<float,1> d\_X { h\_X.data(), sycl::range<1>(h\_X.size()) }; sycl::buffer<float,1> d\_Y { h\_Y.data(), sycl::range<1>(h\_Y.size()) }; sycl::buffer<float,1> d\_Z { h\_Z.data(), sycl::range<1>(h\_Z.size()) }; q.submit([&](sycl::handler& h) { auto  $X = d$  X.template get\_access<sycl::access::mode::read>(h); auto  $Y = d_Y$ .template get\_access<sycl::access::mode::read>(h); auto  $Z = d_Zt$ .template get\_access<sycl::access::mode::read\_write>(h); h.parallel for  $\langle$ class nstream $>($ sycl::range $\langle 1 \rangle$ {length}, [=] (sycl:: $id \langle 1 \rangle$  it) const int  $i = it[0]$ ;  $Z[i] = A * X[i] + Y[i];$ }); }); q.wait(); sycl::queue q(sycl::host\_selector{}); sycl::queue q(sycl::cpu\_selector{}); sycl::queue q(sycl::gpu\_selector{}); sycl::queue q(sycl::accelerator\_selector{}); SYCL 2020 q.parallel\_for( sycl::range<1>{length}, [=] (sycl::id<1> i) {  $d_Z[i]$  +=  $A^* d_X[i]$  + d Y[i]; }); Declare SYCL buffers to handle data on the device SYCL accesors they generate a dataflow graph that the compiler and runtime can use to move data across devices

## **Results of BabelStream on Mi100 (AOMP vs HIP vs hipSYCL)**

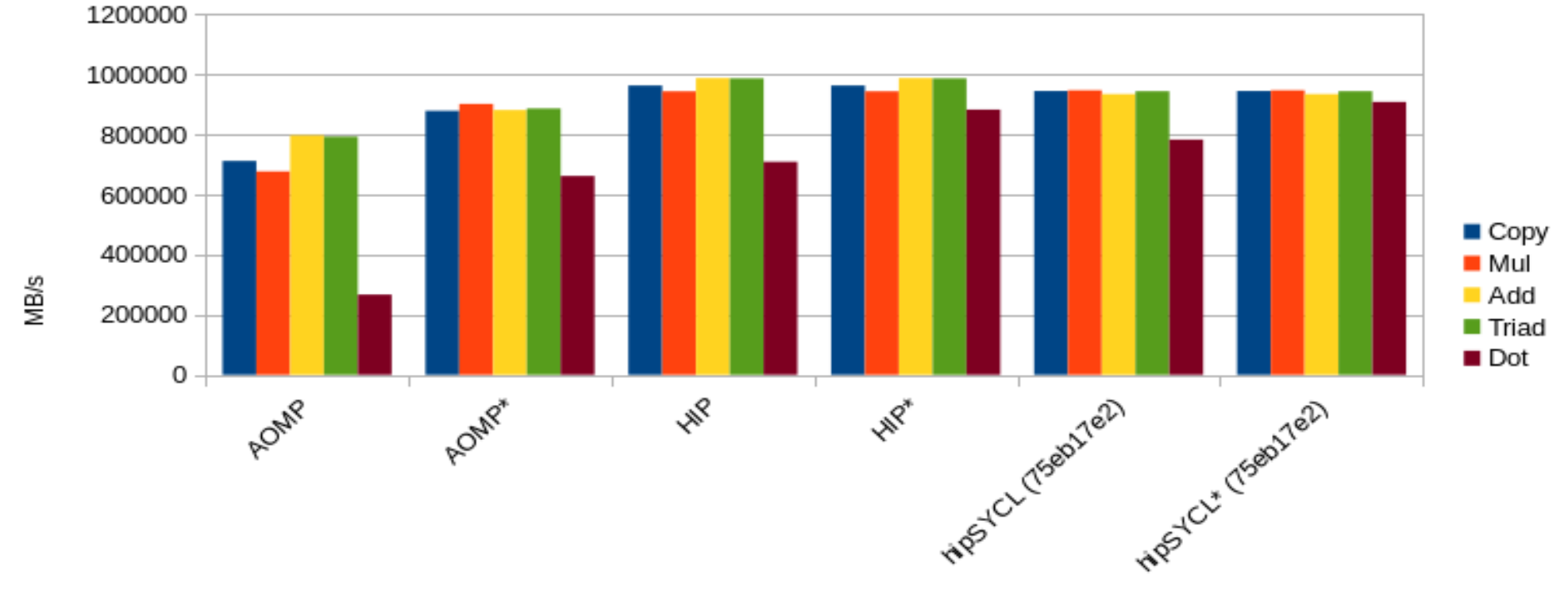

BabelStream (Mi100)

 $C S C$ 

Programming Models

# **Profiling/Debugging**

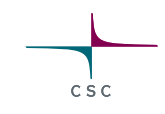

- AMD provides APIs for profiling and debugging
- Some simple environment variables such as *AMD\_LOG\_LEVEL=4* will provide some information.
- More information about a hipMemcpy error:

*hipError\_t err = hipMemcpy(c,c\_d,nBytes,hipMemcpyDeviceToHost); printf("%s ",hipGetErrorString(err));*

- ROCprofiler, ROCgdb
- Some profiling tools work with AMD GPUs

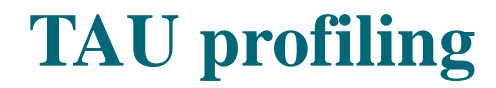

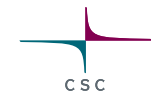

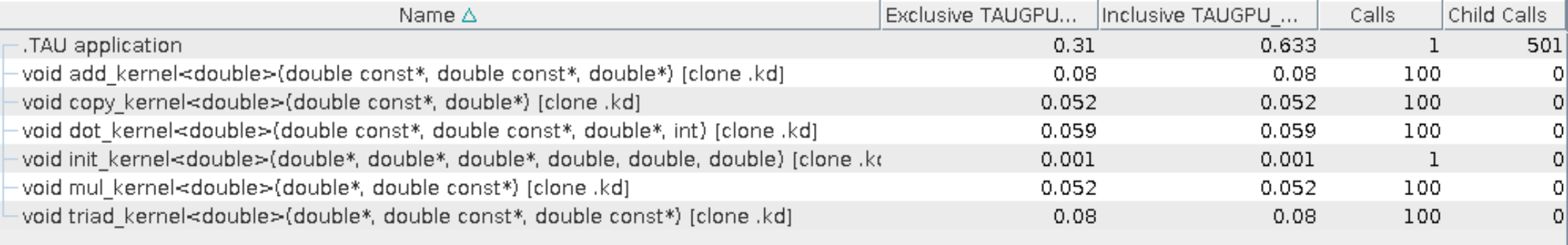

tau\_exec -T rocm,serial -rocm ./hip-stream

# **Rocprof**

• Statistics for kernels and names (see the created csv fie):

rocprof --stats ./hip-stream

• Create a metrics.txt file with content (choose metrics):

pmc: GPUBusy Wavefronts VALUInsts SALUInsts SFetchInsts MemUnitStalled VALUUtilization VALUBusy SALUBusy WriteUnitStalled range: 0:100 gpu: 0 kernel: add\_kernel copy\_kernel triad\_kernel dot\_kernel mul\_kernel

#### rocprof -i metrics.txt ./hip-stream

![](_page_33_Picture_77.jpeg)

## **Tuning**

- Multiple wavefronts per compute unit (CU) is important to hide latency and instruction throughput
- Tune number of threads per block, number of teams for OpenMP offloading etc.
- Memory coalescing increases bandwidth
- Unrolling loops allow compiler to prefetch data
- Small kernels can cause latency overhead, adjust the workload
- Use of Local Data Share (LDS) memory

#### **Conclusion/Future work**

- A code written in C/C++ and MPI+OpenMP is a bit easier to be ported to OpenMP offload compared to other approaches.
- The hipSYCL could be a good option considering that the code is in C++. Good support from hipSYCL.
- There can be challenges, depending on the code and what GPU functionalities are integrated to an application
- It will be required to tune the code for high occupancy
- Profiling should be used to identify bottlenecks
- Track historical performance among new compilers
- GCC for OpenACC and OpenMP Offloading for AMD GPUs
- Tracking how profiling tools work on AMD GPUs
- We have trained more than 80 people on HIP porting:<http://github.com/csc-training/hip>

#### **Acknowledgements**

- My colleagues from CSC
- Nicholas Malaya from AMD for the many conversations and emails that we have exchanged

 $C \subseteq C$ 

- Michael Klemm from AMD for the OpenMP discussions
- Many people from AMD discussing about issues and future
- HPE for the conversations and presentations

![](_page_37_Picture_0.jpeg)

#### **Questions?**

Georgios.Markomanolis@csc.fi

![](_page_37_Picture_3.jpeg)

#### facebook.com/CSCfi

![](_page_37_Picture_5.jpeg)

twitter.com/CSCfi

![](_page_37_Picture_7.jpeg)

youtube.com/CSCfi

![](_page_37_Picture_9.jpeg)

linkedin.com/company/csc---it-center-for-science

![](_page_37_Picture_11.jpeg)

github.com/CSCfi